## SAP ABAP table BEAC SPF R1 {Customizing of Settlement Profiles}

BEAC\_SPF\_R1

<u>APPLICATION</u> [CHAR (4)]

STY\_FINAL [CHAR (4)]

STY PARTIAL [CHAR (4)]

MANDT [CLNT (3)]

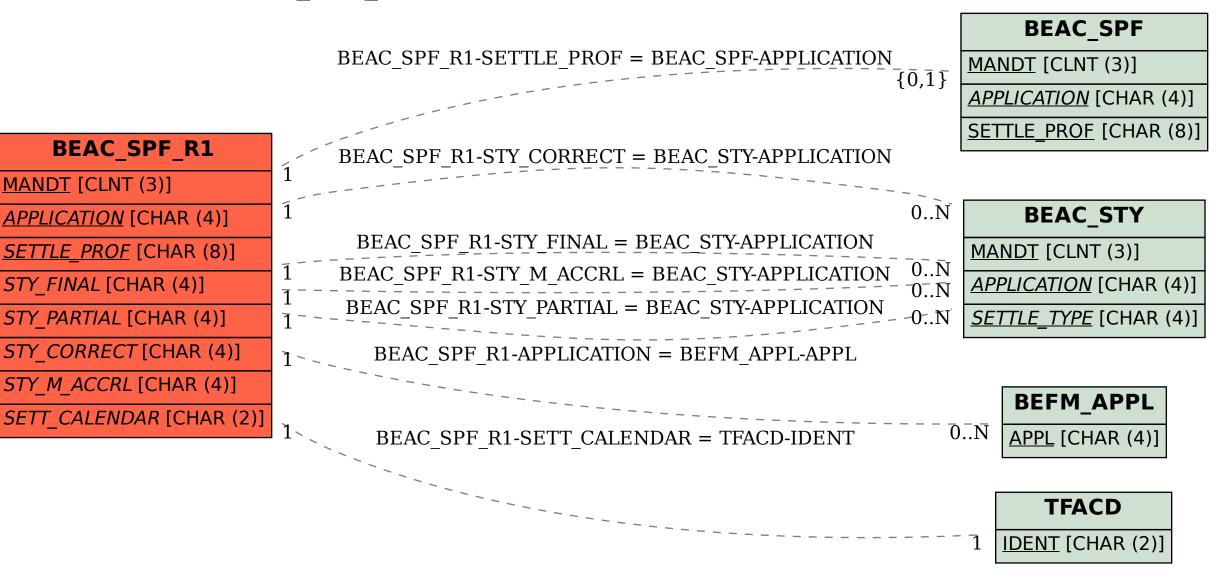